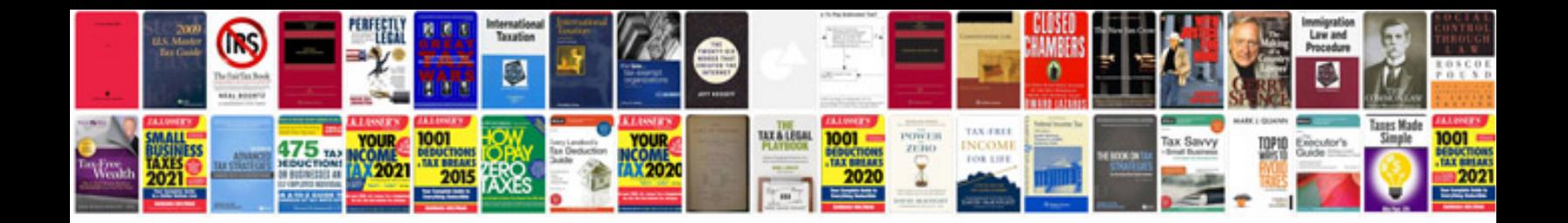

**Vector canalyzer manual**

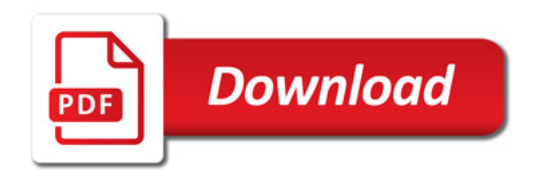

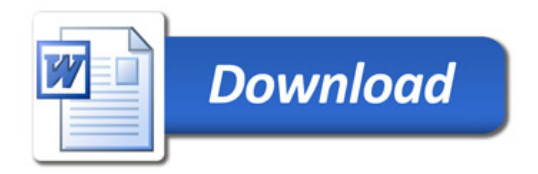